# **МИНОБРНАУКИ РОССИИ**

# **федеральное государственное бюджетное образовательное учреждение высшего образования «Майкопский государственный технологический университет»**

**политехнический колледж предметная (цикловая) комиссия математики, информатики и информационных технологий** 

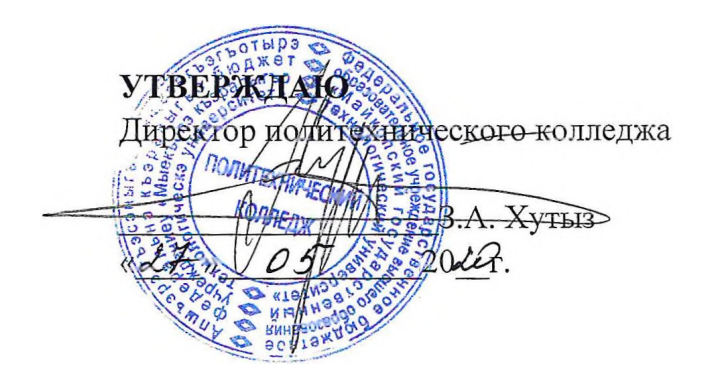

# **РАБОЧАЯ ПРОГРАММА УЧЕБНОЙ ДИСЦИПЛИНЫ**

**Наименование дисциплины** ОП.17 Компьютерная графика

**Наименование специальности** 35.02.07 Механизация сельского хозяйства

**Квалификация выпускника** техник-механик

**Форма обучения** очная

Майкоп - 2020

Рабочая программа составлена на основе ФГОС СПО и учебного плана МГТУ по специальности 35.02.07 Механизация сельского хозяйства

Составитель рабочей програмы:

Преподаватель 1-ой категории

Е.Н. Ефремова

Рабочая программа утверждена на заседании предметной (цикловой) комиссии математики, информатики и информационных технологий

Председатель предметной (цикловой) комиссии

« 24 05 2020 г.

(гюдпись)

О.Е. Иванова И.О. Фамилия

### СОГЛАСОВАНО:

Зам. директора по учебно-методической работе

 $\frac{d\psi_{\rm b}}{d\phi}$  05  $20^{10}$  r.

Ф.А. Топольян И.О. Фамилия

# **СОДЕРЖАНИЕ**

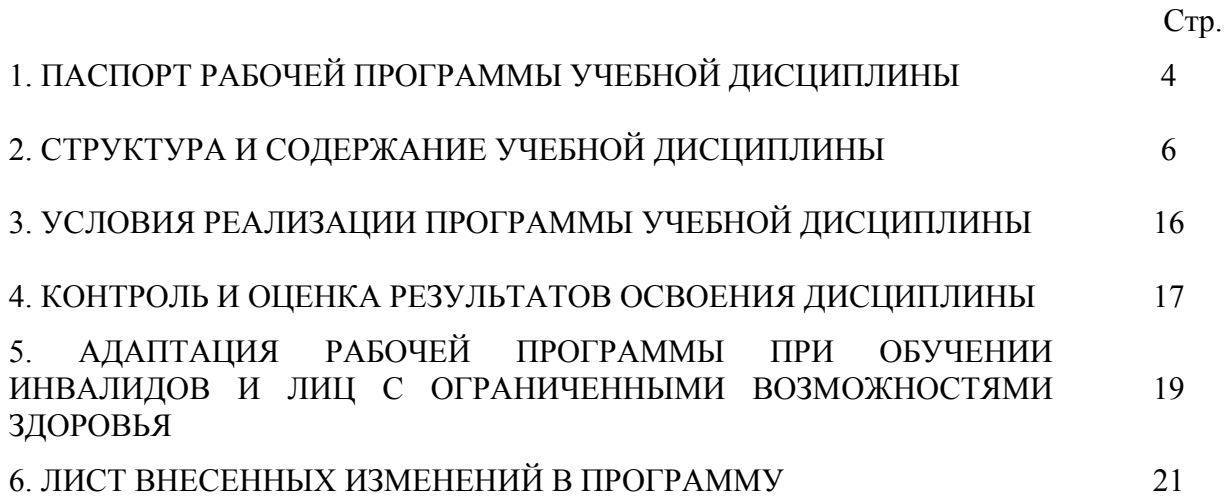

# **1. ПАСПОРТ ПРОГРАММЫ УЧЕБНОЙ ДИСЦИПЛИНЫ ОП.15 Компьютерная графика**

#### **1.1. Область применения программы**

Рабочая программа учебной дисциплины ОП.15 Компьютерная графика(далее – программа) является составной вариативной частью образовательной программы в соответствии с федеральным государственным образовательным стандартом среднего профессионального образования (далее – ФГОС СПО) по специальности 23.02.03 Техническое обслуживание и ремонт автомобильного транспорта.

### **1.2. Место дисциплины в структуре основной образовательной программы**

Дисциплина ОП.15 Компьютерная графика предприятия входит в состав вариативнойчасти общепрофессионального цикла.

# **1.3. Цели и задачи дисциплины – требования к результатам освоения дисциплины**

В результате освоения дисциплины обучающийся должен:

**уметь:** 

У1**-** применять методы и средстваинформатики в процессе обучения;

У2 - применять компьютерные сети иделовые коммуникации;

У3 - формировать информационноеобеспечение, его структуру, базы данных. **знать:** 

З1 – основные понятия информатики;

З2 - структуру и организацию сетей исредств коммуникаций;

З3 - основные понятия, назначение иструктуру информационного обеспечения ибазы данных в сфере управления качеством;

З4 - основные понятия информатики.

### **1.4. Компетенции обучающегося, формируемые в результате освоения дисциплины**

В ходе изучения дисциплины студент должен освоить общие и профессиональные компетенции:

ОК 1. Выбирать способы решения задач профессиональной деятельности, применительно к различным контекстам.

ОК 2. Осуществлять поиск, анализ и интерпретацию информации, необходимой для выполнения задач профессиональной деятельности.

ОК 3. Планировать и реализовывать собственное профессиональное и личностное развитие.

ОК 4. Работать в коллективе и команде, эффективно взаимодействовать с коллегами, руководством, клиентами.

ОК 5. Осуществлять устную и письменную коммуникацию на государственном языке с учетом особенностей социального и культурного контекста.

ОК 6. Проявлять гражданско-патриотическую позицию, демонстрировать осознанное поведение на основе традиционных общечеловеческих ценностей.

ОК 7. Содействовать сохранению окружающей среды, ресурсосбережению, эффективно действовать в чрезвычайных ситуациях.

ОК 8. Использовать средства физической культуры для сохранения и укрепления здоровья в процессе профессиональной деятельности и поддержания необходимого уровня физической подготовленности.

ОК 9. Использовать информационные технологии в профессиональной деятельности.

ПК 1.2. Подготавливать почвообрабатывающие машины.

ПК 1.3. Подготавливать посевные, посадочные машины и машины для ухода за посевами.

ПК 1.4 .Подготавливать уборочные машины.

ПК 1.5. Подготавливать машины и оборудование для обслуживания животноводческих ферм, комплексов и птицефабрик.

ПК 1.6. Подготавливать рабочее и вспомогательное оборудование тракторов и автомобилей.

ПК 2.1. Определять рациональный состав агрегатов и их эксплуатационные показатели.

ПК 2.2. Комплектовать машинно-тракторный агрегат.

ПК 2.3. Проводить работы на машинно-тракторном агрегате.

ПК 2.4. Выполнять механизированные сельскохозяйственные работы

ПК 4.1. Участвовать в планировании основных показателей машинно-тракторного парка сельскохозяйственного предприятия.

ПК 4.2. Планировать выполнение работ исполнителями.

ПК 4.3. Организовывать работу трудового коллектива.

ПК 4.4. Контролировать ход и оценивать результаты выполнения работ исполнителями.

ПК 4.5. Вести утвержденную учетно-отчетную документацию.

#### **1.5. Количество часов на освоение программы:**

максимальной учебной нагрузки обучающегося –81часа, в том числе: обязательной аудиторной учебной нагрузки обучающегося –54часов; консультаций – 6 часов;

самостоятельной работы обучающегося –21часов.

# **2. СТРУКТУРА И СОДЕРЖАНИЕ УЧЕБНОЙ ДИСЦИПЛИНЫ ОП.15 КОМПЬЮТЕРНАЯ ГРАФИКА**

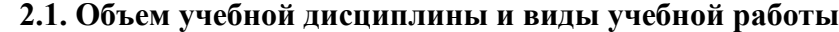

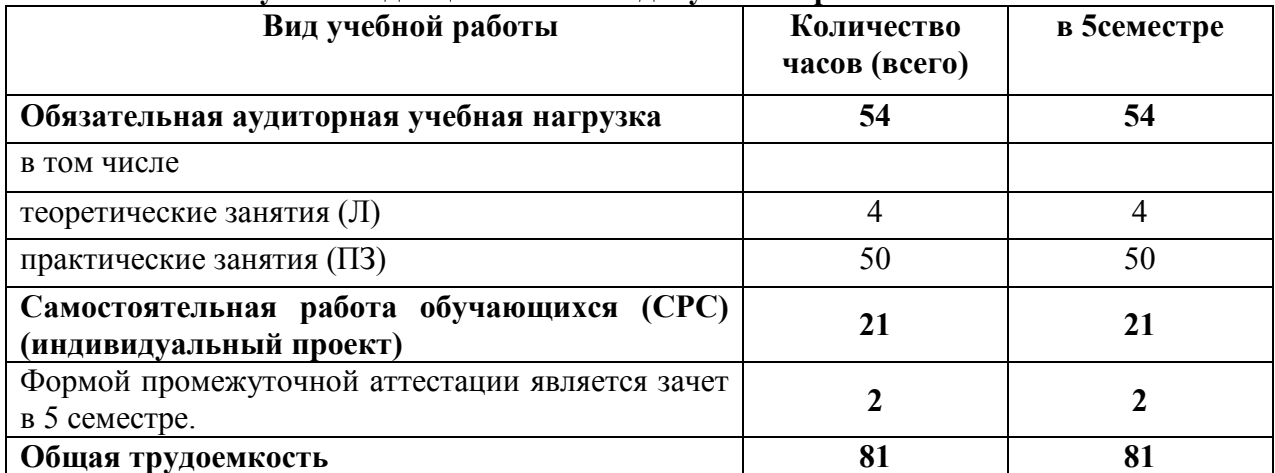

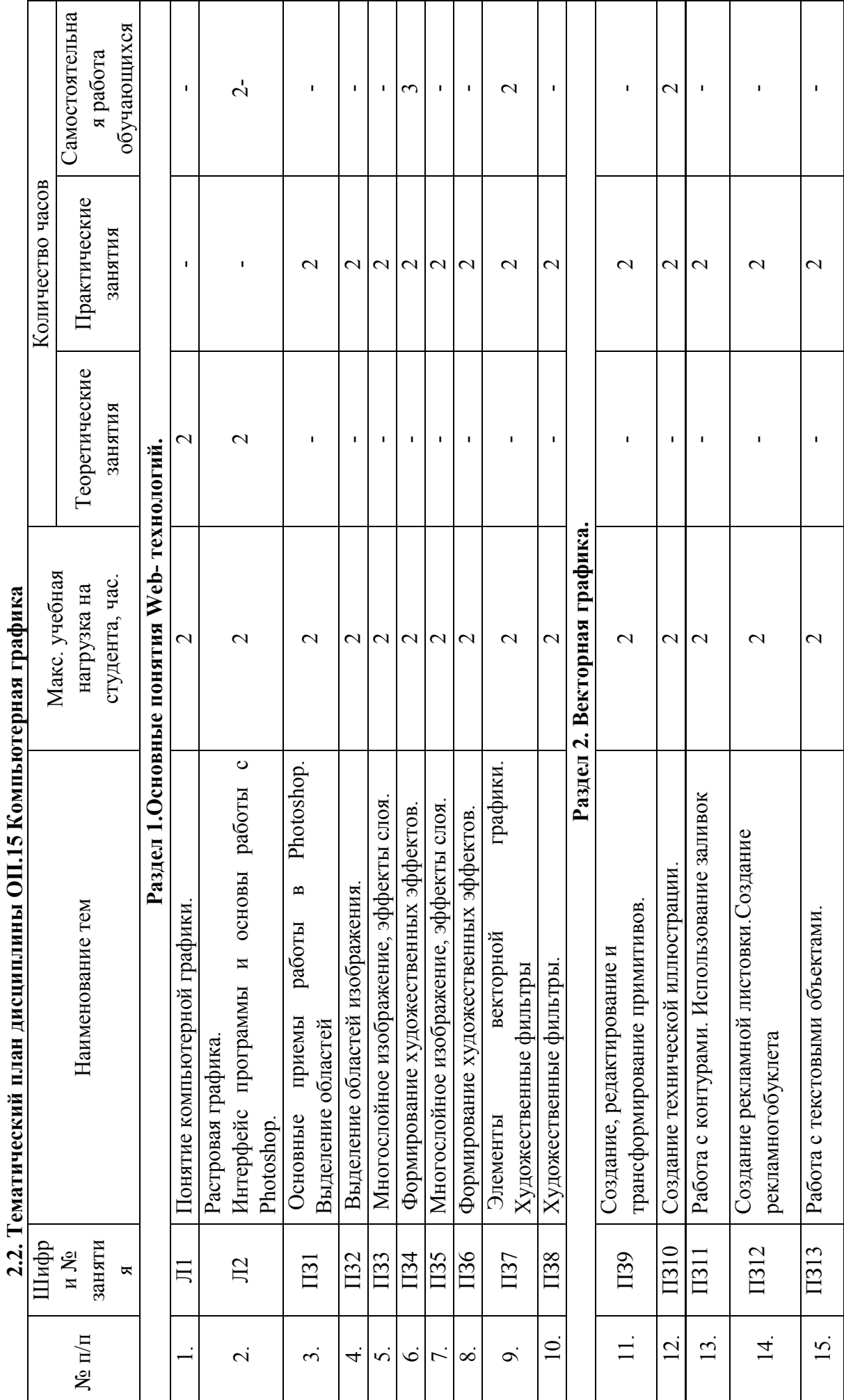

ł,  $\sum_{i=1}^{n}$ 

 $\overline{r}$ 

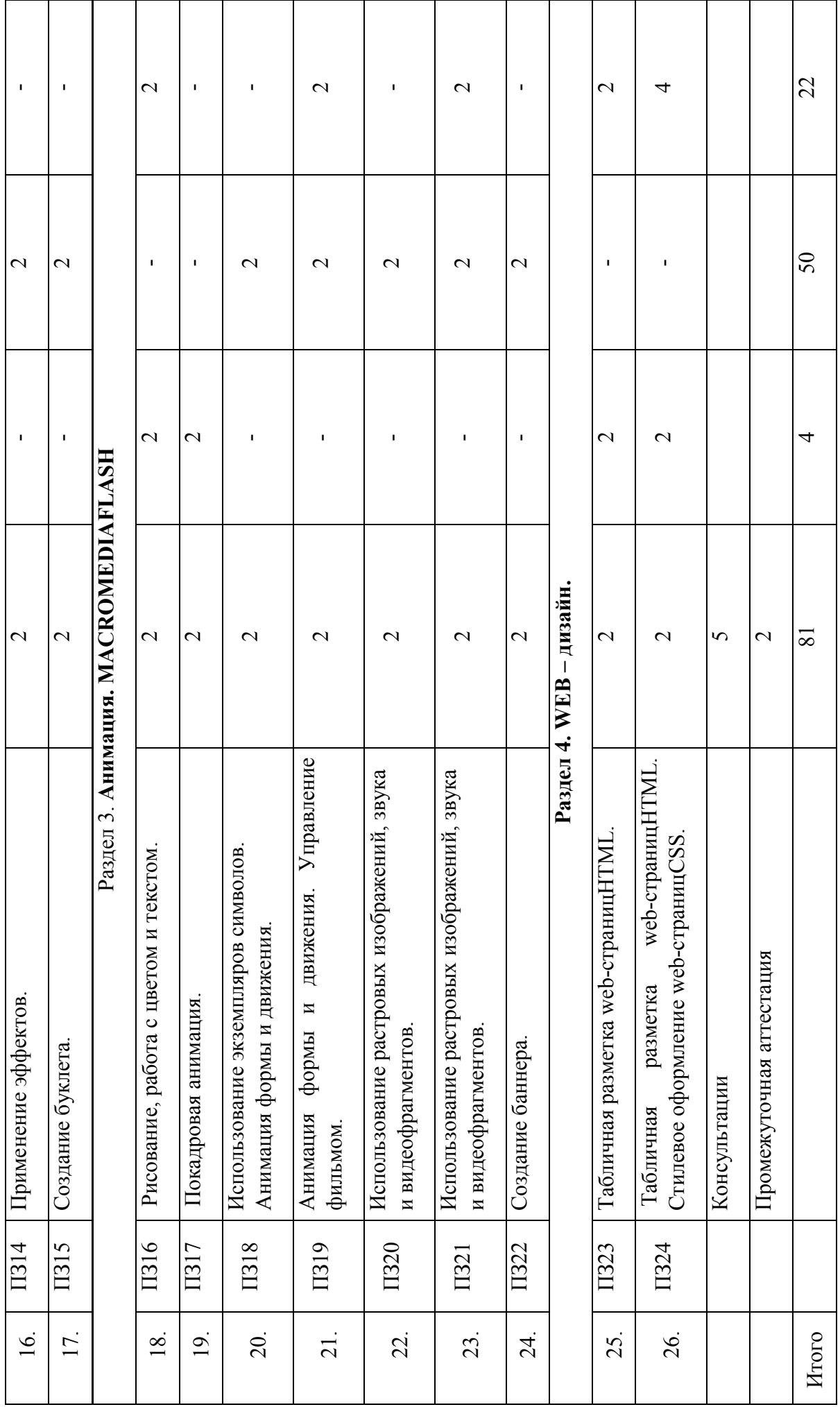

 $\infty$ 

თ  $\theta$ 

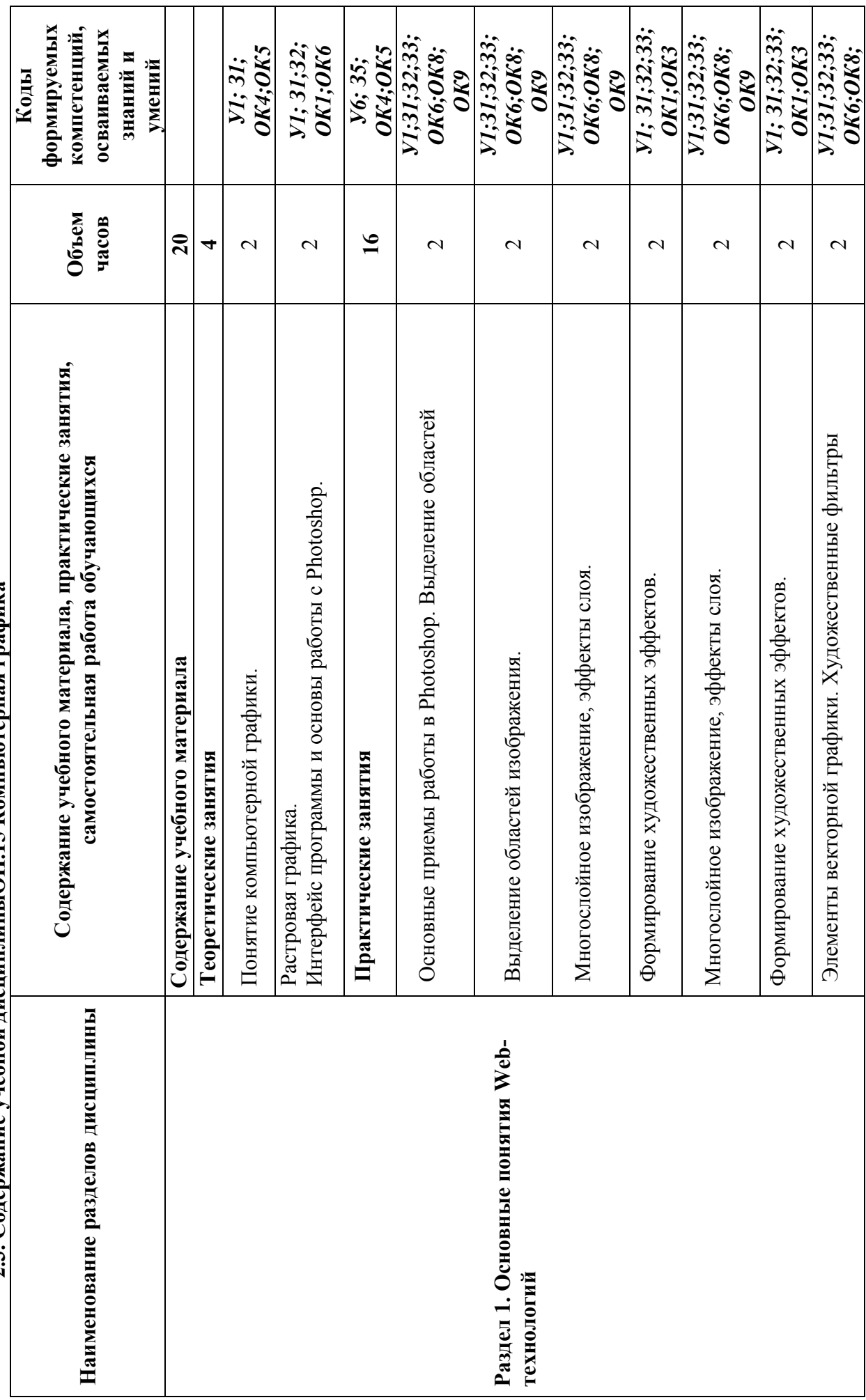

2.3. Содержание учебной дисциплиныОП.15 Компьютерная графика **2.3. Содержание учебной дисциплиныОП.15 Компьютерная графика** 

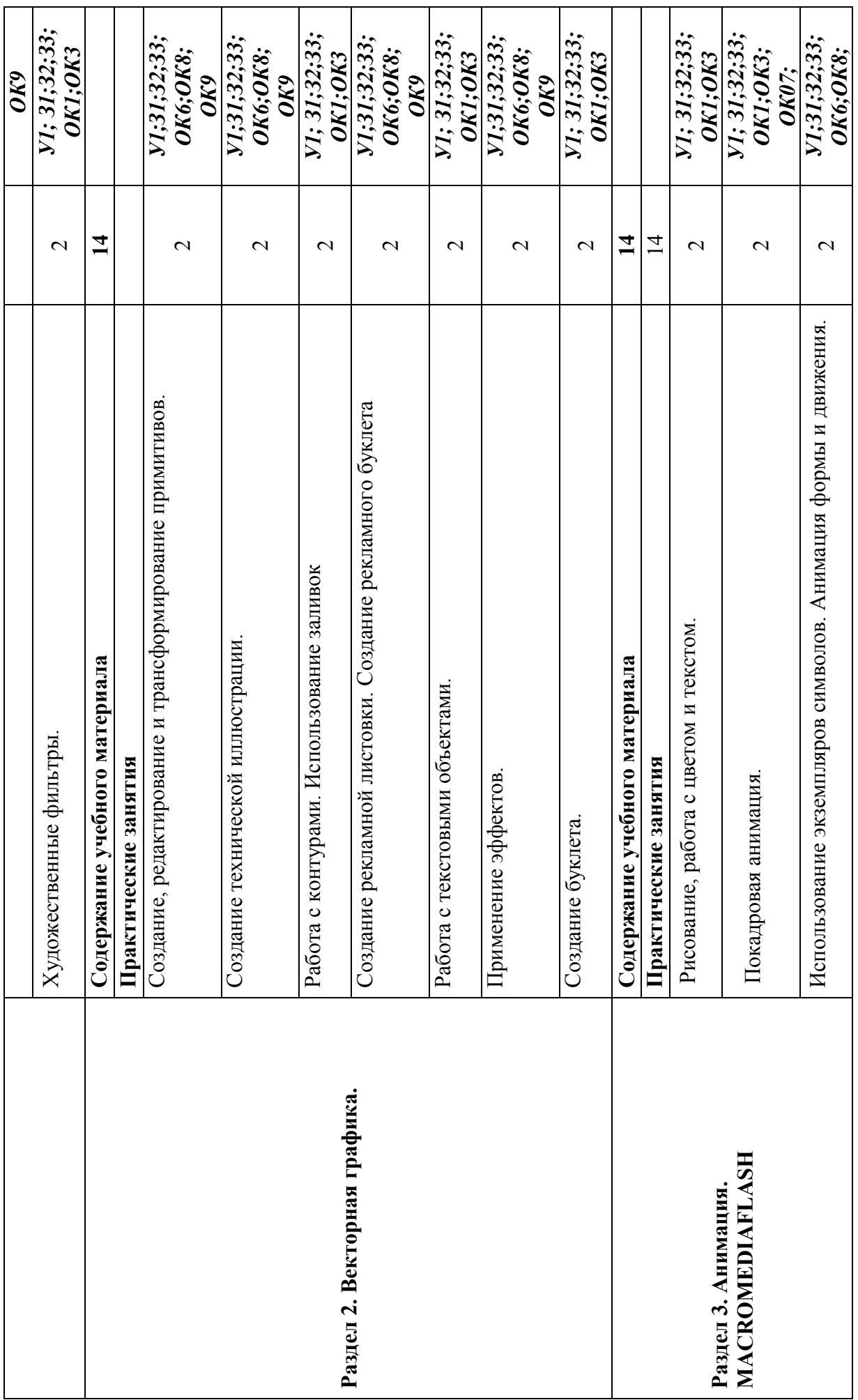

11

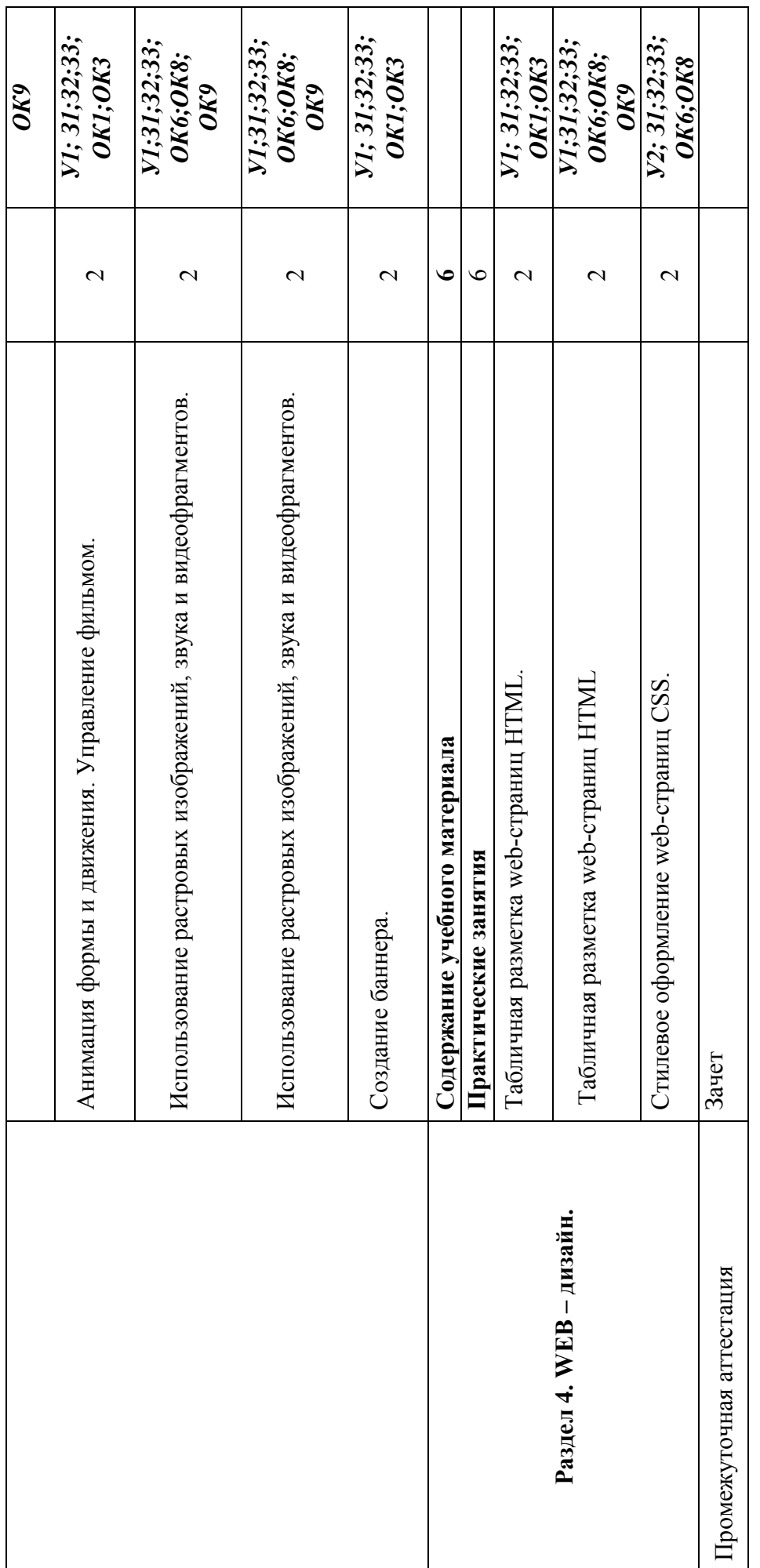

12

## **3. УСЛОВИЯ РЕАЛИЗАЦИИ ПРОГРАММЫ ДИСЦИПЛИНЫ ОП.15 КОМПЬЮТЕРНАЯ ГРАФИКА**

#### **3.1. Требования к материально-техническому обеспечению**

Реализация программы дисциплины ОП.15 Компьютерная графика предприятиятребует наличия учебного кабинета профессиональных дисциплин.

# **Оборудование учебного кабинета:**

- − автоматизированные рабочие места на 12-15 обучающихся;
- − автоматизированное рабочее место преподавателя (процессор не ниже Core i3, оперативная память объемом не менее 4 Гб;)
- − многофункциональное устройство (МФУ) формата А4;
- − проектор и экран;
- − маркерная доска;
- − программное обеспечение общего и профессионального назначения.

## **Технические средства обучения:**

#### - компьютеры;

- лицензионное программное обеспечение, в том числе информационные справочно-правовые системы «Консультант Плюс» и (или) «Гарант».

#### **3.2. Информационное обеспечение обучения**

# **Перечень учебных изданий основной и дополнительной литературы, Интернет-ресурсов**

Основные источники:

1. Немцова, Т.И. Компьютерная графика и web-дизайн [Электронный ресурс]: учебное пособие / Т.И. Немцова, Т.В. Казанкова, А.В. Шнякин; под ред. Л.Г. Гагариной. - М.: ФОРУМ: ИНФРА-М, 2019. - 400 с. - ЭБС «Znanium.com» - Режим доступа: http://znanium.com/catalog/product/982243

2. Колесниченко, Н.М. Инженерная и компьютерная графика [Электронный ресурс]: учебное пособие / Н.М. Колесниченко, Н.Н. Черняева. - М.: Инфра-Инженерия, 2018. - 236 c. - ЭБС «IPRbooks» - Режим доступа: http://www.iprbookshop.ru/78267.html

Дополнительные источники

1. Инженерная и компьютерная графика [Электронный ресурс]: учебник и практикум / Р. Р. Анамова [и др.]; под общ. ред. Р. Р. Анамовой, С. А. Леоновой, Н. В. Пшеничновой. - Москва: Юрайт, 2019. - 246 с. - ЭБС «Юрайт» - Режим доступа: https://www.biblio-online.ru/bcode/437053

2. Немцова, Т.И. Практикум по информатике. Компьютерная графика и web-дизайн [Электронный ресурс]: учебное пособие / Т.И. Немцова, Ю.В. Назарова; под ред. Л.Г. Гагариной. - М.: ФОРУМ: ИНФРА-М, 2018. - 288 с. - ЭБС «Znanium.com» - Режим доступа: http://znanium.com/catalog/product/961571

# **4. КОНТРОЛЬ И ОЦЕНКА РЕЗУЛЬТАТОВ ОСВОЕНИЯ УЧЕБНОЙ ДИСЦИПЛИНЫ ОП.17 КОМПЬТЕРНАЯ ГРАФИКА**

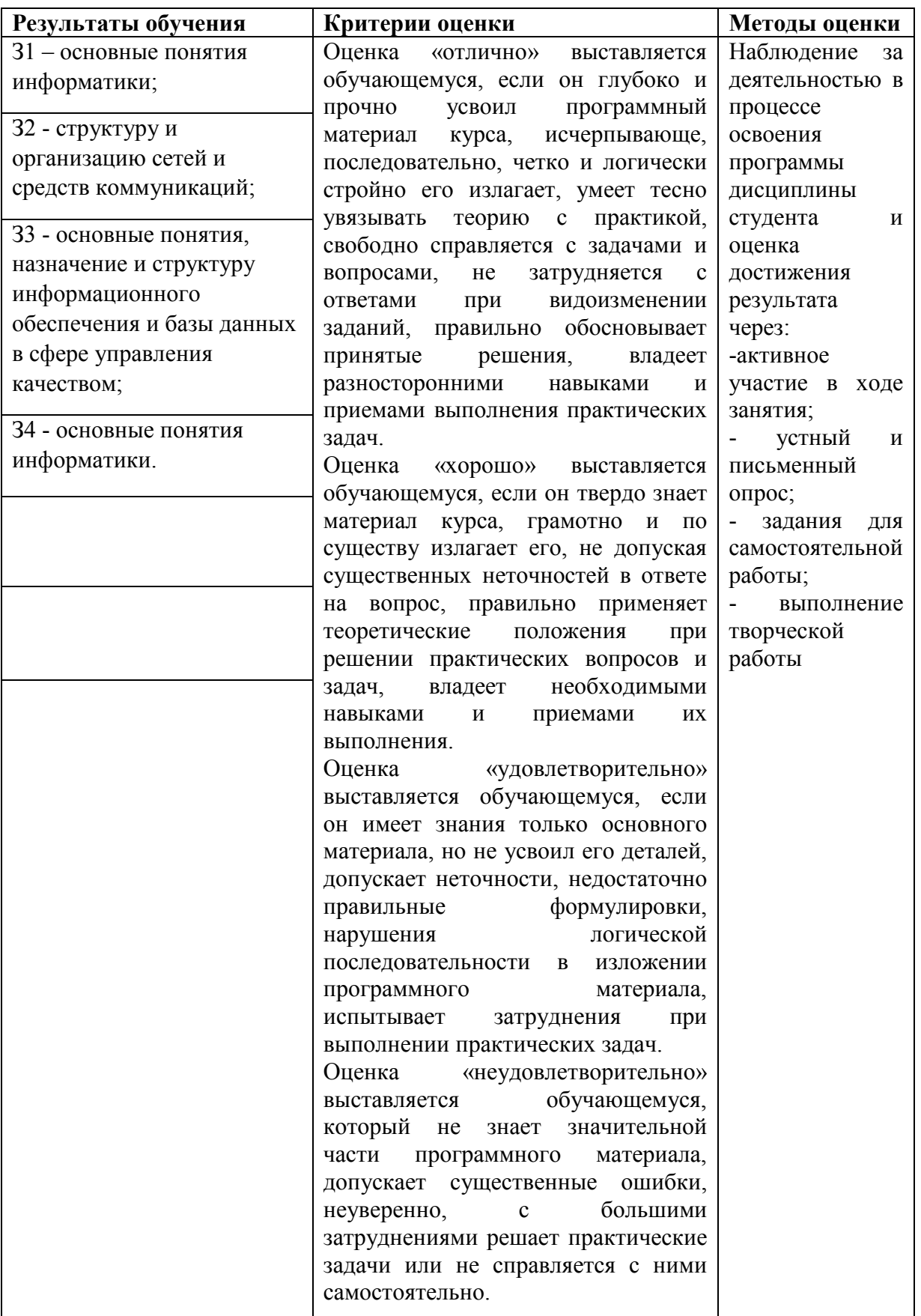

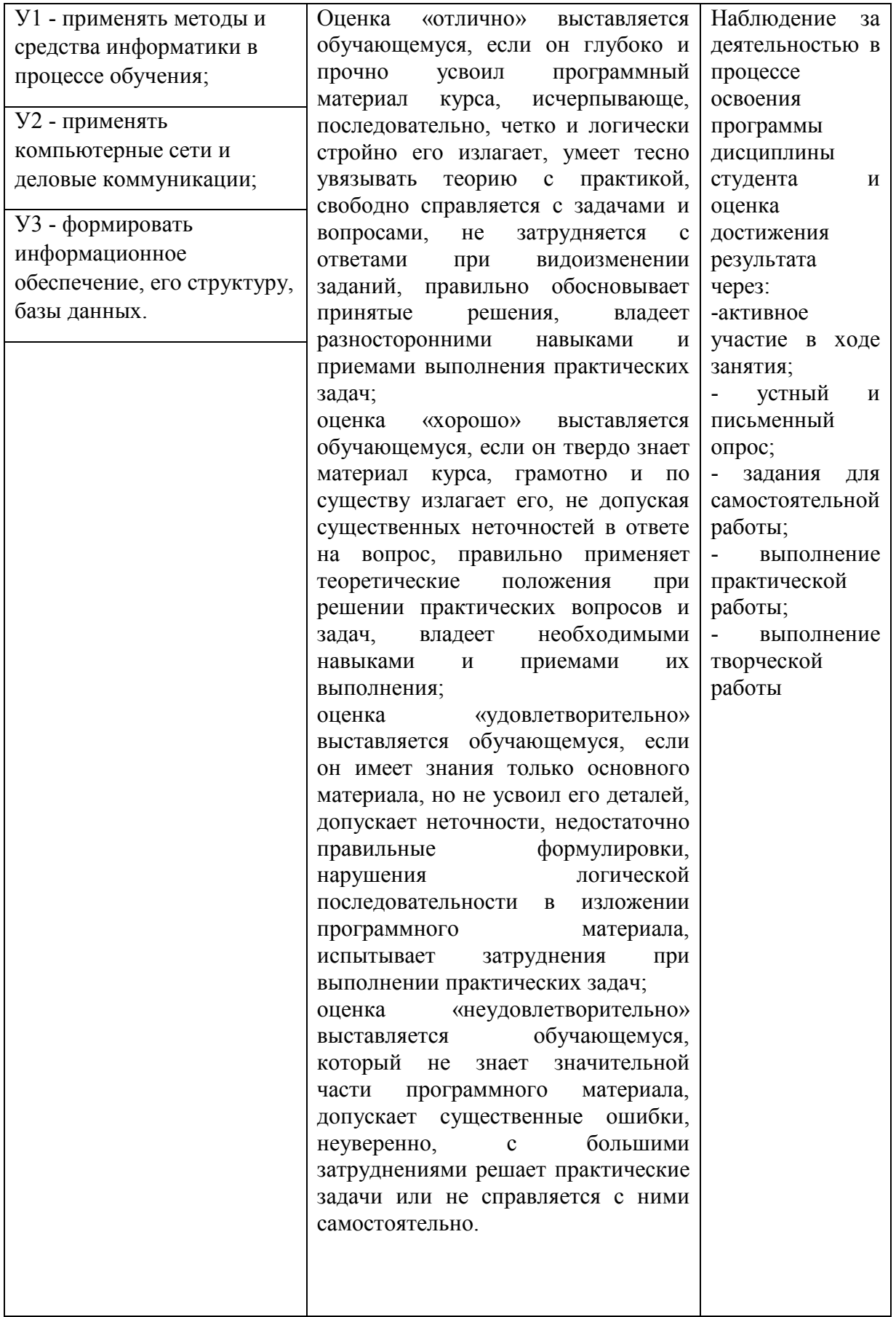

### **5. АДАПТАЦИЯ РАБОЧЕЙ ПРОГРАММЫ ПРИ ОБУЧЕНИИ ИНВАЛИДОВ И ЛИЦ С ОГРАНИЧЕННЫМИ ВОЗМОЖНОСТЯМИ ЗДОРОВЬЯ**

Адаптация рабочей программы дисциплины ОП.15 Компьютерная графика проводится при реализации адаптивной образовательной программы – программы подготовки специалистов среднего звена по специальности 23.02.03 Техническое обслуживание и ремонт автомобильного транспорта в целях обеспечения права инвалидов и лиц с ограниченными возможностями здоровья на получение профессионального образования, создания необходимых для получения среднего профессионального образования условий, а также обеспечения достижения обучающимися инвалидами и лицами с ограниченными возможностями здоровья результатов формирования практического опыта.

# *Оборудование учебного кабинета информационных технологий в профессиональной деятельности для обучающихся с различными видами ограничения здоровья*

Оснащение кабинета информационных технологий в профессиональной в соответствии с п. 3.1. должно отвечать особым образовательным потребностям обучающихся инвалидов и лиц с ограниченными возможностями здоровья. Кабинет должен быть оснащен оборудованием и учебными местами с техническими средствами обучения для обучающихся с различными видами ограничений здоровья.

Кабинет, в котором обучаются лица с нарушением слуха, должен быть оборудован радио классом, компьютерной техникой, аудиотехникой, видеотехникой, электронной доской, мультимедийной системой.

Для слабовидящих обучающихся в кабинете предусматриваются просмотр удаленных объектов при помощи видеоувеличителей для удаленного просмотра,использование Брайлевской компьютерной техники, электронных луп, программ невизуального доступа к информации, технических средств приема-передачи учебной информации в доступных формах.

Для обучающихся с нарушением опорно-двигательного аппарата кабинет должен быть оборудован передвижными регулируемыми партами с источником питания.

Вышеуказанное оснащение устанавливается в кабинете при наличии обучающихся по адаптированной образовательной программе с учетом имеющегося типа нарушений здоровья у обучающегося.

# *Информационное и методическое обеспечение обучающихся*

Доступ к информационным и библиографическим ресурсам, указанным в п. 3.2. рабочей программы, должен быть представлен в формах, адаптированных к ограничениям здоровья обучающихся инвалидов и лиц с ограниченными возможностями здоровья:

Для лиц с нарушениями зрения (не менее одного вида):

- в печатной форме увеличенным шрифтом;

- в форме электронного документа;
- в форме аудиофайла;
- в печатной форме на языке Брайля.

Для лиц с нарушениями слуха:

- в печатной форме;

- в форме электронного документа.

Для лиц с нарушениями опорно-двигательного аппарата (не менее одного вида):

- в печатной форме;
- в форме электронного документа;

- в форме аудиофайла.

Для лиц с нервно-психическими нарушениями (расстройство аутического спектра, нарушение психического развития) (не менее одного вида):

- использование текста с иллюстрациями;

- мультимедийные материалы.

Во время самостоятельной подготовки обучающиеся инвалиды и лица с ограниченными возможностями здоровья должны быть обеспечены доступом к сети Интернет.

#### *Формы и методы контроля и оценки результатов обучения*

Применяемые при реализации рабочей программы дисциплины ОП.15 Компьютерная графика формы и методы контроля проводятся с учетом ограничения здоровья обучающихся.

Целью текущего контроля является своевременное выявление затруднений и отставания обучающегося с ограниченными возможностями здоровья и внесение коррективов в учебную деятельность.

Форма промежуточной аттестации устанавливается с учетом индивидуальных психофизических особенностей обучающихся инвалидов и лиц с ограниченными возможностями здоровья (устно, письменно на бумаге, письменно на компьютере, в форме тестирования и т.п.).

При проведении промежуточной аттестации обучающемуся предоставляется время на подготовку к ответу, увеличенное не более чем в три раза установленного для подготовки к ответу обучающимся, не имеющим ограничений в состоянии здоровья.

# **6. ЛИСТ ВНЕСЕННЫХ ИЗМЕНЕНИЙ**

## **Дополнения и изменения в рабочей программе**

**за \_\_\_\_\_\_\_\_/\_\_\_\_\_\_\_\_ учебный год** 

В рабочую программу ОП.15 Компьютерная графика 23.02.03 Техническое обслуживание и ремонт автомобильного транспорта

вносятся следующие дополнения и изменения:

Дополнения и изменения внес (подпись) И.О. Фамилия

Рабочая программа пересмотрена и одобрена на заседании предметной (цикловой) комиссии  $\frac{1}{\sqrt{1-\frac{1}{2}}}\frac{1}{\sqrt{1-\frac{1}{2}}}\frac{1}{\sqrt{1-\frac{1}{2}}}\frac{1}{\sqrt{1-\frac{1}{2}}}\frac{1}{\sqrt{1-\frac{1}{2}}}\frac{1}{\sqrt{1-\frac{1}{2}}}\frac{1}{\sqrt{1-\frac{1}{2}}}\frac{1}{\sqrt{1-\frac{1}{2}}}\frac{1}{\sqrt{1-\frac{1}{2}}}\frac{1}{\sqrt{1-\frac{1}{2}}}\frac{1}{\sqrt{1-\frac{1}{2}}}\frac{1}{\sqrt{1-\frac{1}{2}}}\frac{1}{\sqrt{1-\frac{1}{2}}}\frac$ 

«  $\rightarrow$  20  $\Gamma$ .

Председатель предметной (цикловой) комиссии

(подпись) И.О. Фамилия